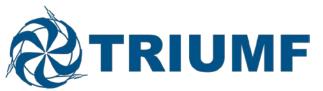

#### INSTRUCTIONS: ONLINE SUBMISSIONS FOR TRIUMF EEC MEETINGS

Please take the time to read through these instructions before beginning your submission. The following pages give step-by-step information on how to submit a Proposal or Progress Report to the EEC. It is important to start your work early in case you encounter any errors that require the <u>Admin Assistant</u> or the <u>Computing Group (MIS)</u>.

#### JAVASCRIPT: Must be turned on

**NAVIGATION**: Please use the Navigation Tools at the left-hand side of the page or by clicking "Save and Next".

**SAVE** buttons can be found on the bottom of the screens. Don't forget to save your work!

TO SUBMIT your work, you must go to the last section "Review For Submission" and click on the "Submit to the EEC" button.

#### It is important to follow the steps below.

- 1. Request a Secure Access ID at <u>https://admin.triumf.ca/d2w-sec/internalid/apply</u>
- 2. Login to the Experiment Database at https://mis.triumf.ca/science/experiment/list.jsf
- 3. If you are a spokesperson on a project you can click on "Spokesperson's Portal" and there will be the list of projects that you are spokesperson for. Please note that only *spokespersons* will be able to submit and edit progress reports and new proposals.
- 4. If you have a new proposal you will need to contact Niki Martin in the Science Division office (<u>sciencediv@triumf.ca</u>) for a proposal number (she will need your experiment title and the spokespersons name and email addresses).

If you have any difficulties during the submission process, please contact the Science Division office at 604-222-7438 or <u>sciencediv@triumf.ca</u>.

# **Spokespersons - Experiments Database Screen**

| Home Beam Sched       | ules Experim | nents Database Beam Request                                           | Logout of Science Applications |
|-----------------------|--------------|-----------------------------------------------------------------------|--------------------------------|
| Experiment List       | Spokespe     | ersons' Portal                                                        |                                |
| Spokespersons' Portal | My Experim   | ients                                                                 |                                |
| Personal Information  | Number       | Title                                                                 | Spokespersons                  |
|                       | <u>L101</u>  | Collaborative Program for the Production of C-11 labelled amino acids | N. Martin , P. Schaffer        |
|                       | <u>L102</u>  | This is a fake experiment title                                       | N. Martin                      |
|                       | Strial2      | Spin Structure and Magnetic Volume Fraction of La214 Systems          | N. Martin                      |
|                       |              |                                                                       |                                |

https://mis.triumf.ca/science/experiment/spokesperson/list.jsf

This screen lists all the experiments for which you are listed as the current spokesperson, including any new experiments you have proposed for the current meeting. If an experiment for which you are a spokesperson is missing, please contact the Science Division office at <u>sciencediv@triumf.ca</u> or 604- 222-7438.

Click on the experiment number to be taken to the experiment summary page.

## **Experiment Summary**

|                                               | JMF                                                                                                    |                              | lational Laboratory for Particle and Nuclear Physics<br>n physique nucléaire et en physique des particules |
|-----------------------------------------------|----------------------------------------------------------------------------------------------------|------------------------------|----------------------------------------------------------------------------------------------------|
| Home Beam Schedule                            | es Experiments Database Beam Reque                                                                         | est                          | Logout of Science Applications                                                                             |
| Experiment List                               | Edit Original Proposal                                                                                     |                              |                                                                                                    |
| Spokespersons' Portal<br>Personal Information | TRIUMF — EEC Submission                                                                                    |                              | Exp. No.<br>L102 — In Preparation                                                                          |
|                                               | EEC meeting: 201104L<br>Original Proposal                                                                  |                              | Date Submitted<br>2011-01-11 14:34:54                                                                      |
|                                               | Title of Experiment<br>This is a fake experiment title                                                     |                              |                                                                                                    |
|                                               | Name of Group<br>Niki's Fake Experiment Group                                                              |                              |                                                                                                    |
|                                               | Detailed Information<br>Complete / merged PDF<br>Form data only                                            |                              |                                                                                                    |
| -                                             | Spokesperson(s) for Group                                                                                  |                              |                                                                                                    |
|                                               | Current Members of Group<br><u>Name Institution Status % of researc</u><br>N. Martin TRIUMF Staff Member % | h time devoted to experiment |                                                                                                    |
| -                                             | Basic Information                                                                                          |                              |                                                                                                    |
|                                               | Date submitted<br>2011-01-11 14:34:54                                                                      |                              |                                                                                                    |
|                                               |                                                                                                    |                              |                                                                                                    |

This screen shows your progress report/original proposal so far.

Clicking on the "Edit Original Proposal" or "Edit Progress Report" buttons will take you to the Edit the Experiment Description.

## **Editing Experiment Description**

| Editing Experiment L102         periment       Edit Experiment Utile by Niki's Fake Experiment Group         periment       Edit Experiment Description         Type       Sub-Atomic       Molecular and Material Science       Life Sciences       None         rects New Proposol<br>nd Progress Reports       Experiment number       102         Base/ISAC       Base       Sase         Base/ISAC       Base       Sase         Base/ISAC       Base       Sase         Base/ISAC       Base       Sase         Base/ISAC       Base       Sase         Base/ISAC       Base       Sase         Vinitiant Proposal       Date proposal submitted       In Preparation         Vinimary Beam       Title       This is a fake experiment title         RIUMF Support       Group name       Niki's Fake Experiment Group         Right Y Issue       Periment VIRL (home page)       New Proposal | Home Beam Sched           | dules Experiments Databo    | Beam Request                                   | Logout of Science Application |
|----------------------------------------------------------------------------------------------------|---------------------------|-----------------------------|------------------------------------------------|-------------------------------|
| bokespersons' Portal       This is a fake experiment title by Niki's Fake Experiment Group         periment<br>escription       Edit Experiment Description         Type       Sub-Atomic       Molecular and Material Science       Life Sciences       None         Experiment number       102         Base/ISAC       Base          Voltout/Criginal<br>Proposal       Status         In Preparation       V         Vimory Beam       Title         Title       This is a fake experiment title         KlUMF Support       Group name         RIUMF Support       Group name         River Severe       Niki's Fake Experiment Group                                                                                                    | Experiment List           | Back to Summary             |                                                |                               |
| rstratument of preparations         rype         status         In Preparation         status         In Preparation         vimory         First proposed at EEC         201104L         Vimory Beam         Title         This is a fake experiment title         RIUMF Support         Group name         Nik's Fake Experiment Group         Experiment URL (home page)                                                                                                    | Spokespersons' Portal     |                             |                                                |                               |
| Progress Reports       Experiment number       102         Base/ISAC       Base       Base         R01104t       (Original<br>Proposal)       Status       In Preparation         R01104t       Proposal       Date proposal submitted       Internation         Publicly-viewable       Internation       Internation         Status       In Preparation       Internation         Vimory Beam       First proposed at EEC       201104L ~         Vimory Beam       Title       This is a fake experiment title         Plain-text title       This is a fake experiment title       Intra coup         RIUME Support       Group name       Niki's Fake Experiment Group         Experiment URL (home page)       Experiment URL (home page)       Internation                                                                                                    | Experiment<br>Description | Edit Experiment Description |                                                |                               |
| Arborner     Experiment number     102       Base/ISAC     Base       Base/ISAC     Base       Base/ISAC     Base       Status     In Preparation       Propresal     Publicly-viewable       Date proposal submitted     Interpretation       First proposed at EEC     201104L ~       Statt of preparations     It is is a fake experiment title       Primary Beam     This is a fake experiment title       RIUMF Support     Group name     Niki's Fake Experiment Group       condary Issues     Experiment URL (home page)     It issues                                                                                                    |                           | Туре                        | Sub-Atomic Molecular and Material Science Life | Sciences 🔘 None               |
| Base/ISAC     Base       Kollout     Status     In Preparation       Publicly-viewable     Publicly-viewable       Status     Date proposal submitted       Date proposal submitted     Publicly-viewable       First proposed at EEC     201104L ~       Stato for preparations     Title       Title     This is a fake experiment title       RIUMF Support     Group name       Niki's Fake Experiment Group       Experiment URL (home page)                                                                                                    |                           | Experiment number           |                                                |                               |
| 1011041     Proposal       Virinory Beam     First proposed at EEC       Virinory Beam     Title       Title     This is a fake experiment title       Plain-text title     This is a fake experiment title       RIUME Support     Group name     Niki's Fake Experiment Group       Iofer Issues     Experiment URL (home page)     Experiment URL (home page)                                                                                                    |                           | Base/ISAC                   | Base 👻                                         |                               |
| xxperiment Dates     Date proposal submitted       First proposed at EEC     201104L ~       Start of preparations     This is a fake experiment title       rimory Beam     Plain-text title       Plain-text title     This is a fake experiment title       Group name     Niki's Fake Experiment Group       codefy Issues     Experiment URL (home page)                                                                                                    |                           | Status                      | In Preparation 👻                               |                               |
| First proposed at EEC     201104L -       Start of preparations     Title       Title     This is a fake experiment title       RIUMF Support     Group name       Niki's Fake Experiment Group       Experiment URL (home page)                                                                                                    | 201104L<br>Proposal       | Publicly-viewable           |                                                |                               |
| Jummary     Start of preparations       Yrimary Beam     Title       Title     This is a fake experiment title       Secondary Beam     Plain-text title       RIUMF Support     Group name       Niki's Fake Experiment Group       Experiment URL (home page)                                                                                                    | Experiment Dates          | Date proposal submitted     |                                                |                               |
| Start of preparations       Title       This is a fake experiment title       econdory Beam       Plain-text title       This is a fake experiment title       RIUMF Support       Group name       Niki's Fake Experiment Group       Experiment URL (home page)                                                                                                    | Summary                   | First proposed at EEC       | 201104L -                                      |                               |
| International State     International State       international State     Plain-text title       This is a fake experiment title       RIUMF Support     Group name       Niki's Fake Experiment Group       icatefy Issues                                                                                                    |                           | Start of preparations       |                                                |                               |
| RIUMF Support         Group name         Niki's Fake Experiment Group           ioferty Issues         Experiment URL (home page)         Image: Comparison of the page                                                                                                    | Primary Beam              | Title                       | This is a fake experiment title                |                               |
| Experiment URL (home page)                                                                                                    | Secondary Beam            | Plain-text title            | This is a fake experiment title                |                               |
|                                                                                                    | TRIUMF Support            | Group name                  | Niki's Fake Experiment Group                   |                               |
|                                                                                                    | Safety Issues             | Experiment URL (home page   | )                                              |                               |
| Members Save Save and next Reset form                                                                                                    |                           |                             |                                                |                               |
|                                                                                                    | Members                   | Save Save and next          | Reset form                                     |                               |

The Edit the Experiment Description is where you can self-manage your experiment's type, BASE/ISAC-I/ISAC-II/Nuclear Medicine, Date Submitted, Start of Preparations, Group Name, and Experiment website.

#### **IMPORTANT NOTES**:

When you make a choice on the Base/ISAC-I/ISAC-II/Nuclear Medicine section, the rest of your questions will be screen specific to that choice. Double check your choice before you hit "Save and next" for your description.

All new submissions of progress reports and proposals will have an unchecked box beside "Publicly Viewable" until after the Committee has made its recommendations. Only the spokesperson can view reports and proposals submitted to the current EEC meeting. Make sure that your participants have a copy of your final submission, by clicking on Complete / merged PDF at the end.

Clicking on the "Save and next" button will take you to the next page which is creating a new report page and there is only one option to click "Next".

# **Editing Report – Experiment Dates**

| R TRI                                        | UMF                                                                                              | Canada's National Laboratory for Particle and Nuclear Physics<br>Laboratoire national canadien pour la recherche en physique nucléaire et en physique des particules |
|----------------------------------------------|--------------------------------------------------------------------------------------------------|----------------------------------------------------------------------------------------------------|
| Home Beam Sched                              | ules Experiments Database Beam Request                                                           | Logout of Science Applications                                                                                                    |
| Experiment List                              | Back to Summary                                                                                  |                                                                                                    |
| Spokespersons' Portal                        | Editing Report 201104L for Experime<br>This is a fake experiment title by Niki's Fake Experiment |                                                                                                    |
| Experiment                                   | Edit Experiment Dates                                                                            |                                                                                                    |
| Description                                  | Date submitted         2011-01-11 02:34:54           Date experiment ready         2011-05-03    |                                                                                                    |
| Create New Proposals<br>And Progress Reports | Project completed date 2011-08-31                                                                |                                                                                                    |
| ⇒ 201104L <sup>(Original</sup><br>Proposal)  | Save Save and next Reset form                                                                    |                                                                                                    |
| Experiment Dates                             |                                                                                                  |                                                                                                    |
| Summary                                      |                                                                                                  |                                                                                                    |
| Primary Beam                                 |                                                                                                  |                                                                                                    |
| Secondary Beam                               |                                                                                                  |                                                                                                    |
| TRIUMF Support                               |                                                                                                  |                                                                                                    |
| Safety Issues                                |                                                                                                  |                                                                                                    |
| Members<br>Beam Shift Requests               |                                                                                                  |                                                                                                    |
| Detailed Information                         |                                                                                                  |                                                                                                    |
| Defailed Information                         |                                                                                                  |                                                                                                    |

Please fill in the "Date Experiment Ready" and the "Projected Completion Date" fields and click "Save and next".

# **Editing Report – Summary**

| Home Beam Sched                                                        | dules Experiments Database Beam Reque                                                                                                    | est                                                                                                    | Logout of Science Applications |
|------------------------------------------------------------------------|----------------------------------------------------------------------------------------------------|----------------------------------------------------------------------------------------------------|--------------------------------|
| Experiment List                                                        | Back to Summary                                                                                                    |                                                                                                    |                                |
| Spokespersons' Portal                                                  | Editing Report 201104L for Expe<br>Test for Paul by Early Birds                                                                                                    | eriment L105                                                                                                    |                                |
| Experiment<br>Description                                              | Edit Summary                                                                                                    |                                                                                                    |                                |
|                                                                        | There is a 500-word maximum for this field. Text be formatting.                                                                                                    | eyond 500 words will truncate. Please use LaTeX tags for e                                                                                                    | quations only and not for text |
| Create New Proposals<br>And Progress Reports                           | HTML   <b>B Z</b> <u>U</u>   $\Omega$ ×, × <sup>2</sup>   ABC ] $\equiv$ $\equiv$ $=$                                                                                                    | (* ee šž                                                                                                    |                                |
| ⇒ <b>201104L</b> <sup>(Original</sup><br>Proposal)<br>Experiment Dates | compounds from a roasted coffee bean work to<br>mornings. The effect is noted to decrease as th<br>Sundays - suggesting a strong psychological cor<br>with a normal North American diet and given on | ngredient, when interacting with the greater than 300 oth<br>prevent the consumer from entering into a coma on Mon<br>e days approach Friday with nearly no affect on Saturdays<br>mponent to the mechanism of action. 19 subjects will be j<br>i y coffee and water to drink. After the study is complete,<br>the withdrawal symptoms associated with caffeine. | day<br>; or<br>presented       |
| Summary                                                                |                                                                                                    |                                                                                                    |                                |
| Radiotracers                                                           | Path: p                                                                                                    |                                                                                                    |                                |
| Timeline                                                               | A 60-word version of your summary that does not u                                                                                                    | ise any markup (for future use in public outreach).                                                                                                    |                                |
| TRIUMF Support                                                         |                                                                                                    | l enhance productivity and decrease ment                                                                                                    |                                |
| Safety Issues                                                          | offset through the diuretic affect                                                                                                    | containing a critical compound. Product<br>s of the key ingredient.                                                                                                    | TATCA WEADE                    |
| Members                                                                |                                                                                                    |                                                                                                    |                                |
| Detailed Information                                                   |                                                                                                    |                                                                                                    |                                |

Fill in the summary section, please be sure to fill-in the 60-word version for the public's view.

After your beam time you will need to submit a 300-word summary of your experiment results. It is requested that this be submitted to the Science Division (sciencediv@triumf.ca) 60-days after your beam time.

### **Edit Report - Primary Beam**

| Home Beam Scheo                              | lules Experiments D       | atabase Beam Requ                               | uest                                                | Logout of Science Applications |
|----------------------------------------------|---------------------------|-------------------------------------------------|-----------------------------------------------------|--------------------------------|
| Experiments Database                         | Back to summa             | ry                                              |                                                     |                                |
| Administrators' Portal                       |                           | t 200707S for Exp<br>Magnetic Volume Fract      | eriment Strial2<br>ion of La214 Systems by McMaster |                                |
| Experiment<br>Description                    | Edit Primary Beam In      | formation                                       | _                                                   |                                |
| Create New Proposals<br>And Progress Reports | Primary beamline:<br>Base | n/a M9A                                         |                                                     |                                |
| ⇒ 2007078 <sup>(Original</sup><br>Proposal)  | Dase                      | M9B                                             |                                                     |                                |
| Experiment Dates<br>Summary                  | µSR spectrometers         | <ul> <li>Belle</li> <li>DR (Pandora)</li> </ul> | Ē                                                   |                                |
| Primary Beam<br>Secondary Beam               | port spectrometers        | Gas Cart<br>Helios                              | -                                                   |                                |
| TRIUMF Support                               |                           | n/a                                             | •                                                   |                                |
| Safety Issues                                | Meson target              | 1at1_1cmbe 1at1_1cmc                            |                                                     |                                |
| Members                                      |                           | 1at2_10cmbe                                     | -                                                   |                                |
| Beam Shift Requests                          |                           |                                                 | x, x'  ₩ ]≣ ⊟ ⊮) (* ∞ ∞                             |                                |
| Committee<br>Recommendations                 |                           |                                                 |                                                     |                                |
| Beam Used                                    | Summary list of           |                                                 |                                                     |                                |

Fill in the fields relevant to your experiment report (these fields will be dependent on what you chose for experiment type and the Base/ISAC-I/ISAC-II/Nuclear Medicine choice that was made.

### Edit Report - Secondary Beam

| 🛞 TRI                                              | UMF                                                    | Labora       | National Laboratory for Particle and Nuclear Physics<br>n physique nucléaire et en physique des particules |
|----------------------------------------------------|--------------------------------------------------------|--------------|----------------------------------------------------------------------------------------------------|
| Home Beam Sched                                    | ules Experiments Database                              | Beam Request | Logout of Science Applications                                                                             |
| Experiments Database                               | Back to summary                                        |              |                                                                                                    |
| Administrators' Portal                             | Editing Report 200707<br>Spin Structure and Magnetic V |              |                                                                                                    |
| Experiment<br>Description                          | Edit Secondary Beam Information                        | 1            |                                                                                                    |
| Create New Proposals<br>And Progress Reports       | Proton beam<br>Energy (meV)<br>Intensity (uA)          |              |                                                                                                    |
| ⇒ <b>2007075</b> <sup>[Original</sup><br>Proposal] | Pulse width (ns)<br>Secondary beam                     |              |                                                                                                    |
| Experiment Dates                                   | Particle type<br>Energy (meV)                          |              |                                                                                                    |
| Summary                                            | Spot size (mm)                                         |              |                                                                                                    |
| Primary Beam                                       | Intensity (pps)                                        |              |                                                                                                    |
| Secondary Beam                                     | Special characteristics                                |              | <br>                                                                                                    |
| TRIUMF Support                                     | Save Save and next F                                   | Reset form   |                                                                                                    |
| Safety Issues<br>Members                           |                                                        |              |                                                                                                    |
| Beam Shift Requests                                |                                                        |              |                                                                                                    |
| Committee<br>Recommendations                       |                                                        |              |                                                                                                    |
| Beam Used                                          |                                                        |              |                                                                                                    |

Fill in the fields relevant to your experiment report (these fields will be dependent on what you chose for experiment type and the Base/ISAC-I/ISAC-II/Nuclear Medicine choice that was made.

### **Edit Report – Support**

|                                                    | UMF                                                                                                    | Canada's National Laboratory for Particle and Nuclear Phys<br>national canadien pour la recherche en physique nucléare et en physique des particu |    |
|----------------------------------------------------|----------------------------------------------------------------------------------------------------|----------------------------------------------------------------------------------------------------|----|
| Home Beam Sched                                    | dules Experiments Database Beam Request                                                                                                    | Logout of Science Application                                                                                                    | ns |
| Experiments Database                               | Back to summary                                                                                                    |                                                                                                    |    |
| Administrators' Portal                             | Editing Report 200707S for Experiment Stria<br>Spin Structure and Magnetic Volume Fraction of La214 Syste                                                |                                                                                                    |    |
| Experiment<br>Description                          | TRIUMF support<br>Summarize the expected TRIUMF resources needed for the experimer<br>TRIUMF. Note: Technical Review Forms must be provided before alloc | nt. Identify major capital items and other costs that will be requested from ation of beam time.                                                  |    |
| Create New Proposals<br>And Progress Reports       | HTML   <b>B I</b> <u>U</u>   Ω × <sub>2</sub> × <sup>3</sup>   AB€ ∰Ξ ⊞ *) (* ∞ ∞                                                                        |                                                                                                    |    |
| ⇒ <b>2007075</b> <sup>(Original</sup><br>Proposal) |                                                                                                    |                                                                                                    |    |
| Experiment Dates<br>Summary                        | -                                                                                                    |                                                                                                    |    |
| Primary Beam                                       | Path: p                                                                                                    |                                                                                                    |    |
| Secondary Beam                                     | NSERC support                                                                                                    |                                                                                                    |    |
| TRIUMF Support                                     | HTML   B I U   Ω ×, ×   ABG ] = ! = * ? (* ** *)                                                                                                    |                                                                                                    |    |
| Safety Issues                                      |                                                                                                    |                                                                                                    |    |
| Members                                            |                                                                                                    |                                                                                                    |    |
| Beam Shift Requests                                |                                                                                                    |                                                                                                    |    |
| Committee<br>Recommendations                       |                                                                                                    |                                                                                                    |    |
| Beam Used                                          | Path: p                                                                                                    |                                                                                                    |    |

Fill in the fields for your experiment report. It is important to note what TRIUMF support is required for the experiment (including all external support that is being given).

# **Edit Report – Safety Issues**

| 🛞 TRI                                              | UMF                                                  | Laborato                            |                                                                                      | al Laboratory for Particle and Nuclear Physics<br>ysique nucléaire et en physique des particules |   |
|----------------------------------------------------|------------------------------------------------------|-------------------------------------|--------------------------------------------------------------------------------------|--------------------------------------------------------------------------------------------------|---|
| Home Beam Sched                                    | ules Experiments Database                            | Beam Request                        |                                                                                      | Logout of Science Applications                                                                   |   |
| Experiments Database                               | Back to summary                                      |                                     |                                                                                      |                                                                                                  |   |
| Administrators' Portal                             | Editing Report 200707<br>Spin Structure and Magnetic |                                     |                                                                                      |                                                                                                  |   |
| Experiment<br>Description                          | Edit Safety Issues                                   |                                     |                                                                                      |                                                                                                  |   |
| Create New Proposals<br>And Progress Reports       |                                                      | ails must be provided separately in | ratus, precautions to be taken, and othe<br>a safety report to be prepared by the sp |                                                                                                  | = |
|                                                    | HTTML <b>B</b> $I$ <u>U</u> $\Omega$ $x_{a}$ $x^{a}$ | ABC ] 🗄 🖃 🤭 🝽 🕬 💑                   |                                                                                      |                                                                                                  |   |
| ⇒ <b>2007075</b> <sup>(Original</sup><br>Proposal) |                                                      |                                     |                                                                                      |                                                                                                  |   |
| Experiment Dates                                   |                                                      |                                     |                                                                                      |                                                                                                  |   |
| Summary                                            |                                                      |                                     |                                                                                      |                                                                                                  |   |
| Primary Beam                                       |                                                      |                                     |                                                                                      |                                                                                                  |   |
| Secondary Beam                                     | Path: p                                              |                                     |                                                                                      |                                                                                                  |   |
| TRIUMF Support                                     | Save Save and next                                   | Resetform                           |                                                                                      |                                                                                                  |   |
| Safety Issues                                      |                                                      |                                     |                                                                                      |                                                                                                  |   |
| Members                                            |                                                      |                                     |                                                                                      |                                                                                                  |   |
| Beam Shift Requests                                |                                                      |                                     |                                                                                      |                                                                                                  |   |
| Committee<br>Recommendations                       |                                                      |                                     |                                                                                      |                                                                                                  |   |
| Beam Used                                          |                                                      |                                     |                                                                                      |                                                                                                  |   |

Fill in the safety information for your experiment report.

### **Edit Report – Members**

| Home Beam Sch                                           | nedules Experi   | ments Database Bear        | m Request        |                      | Logout of Science A | pplications  |
|---------------------------------------------------------|------------------|----------------------------|------------------|----------------------|---------------------|--------------|
| Experiment List                                         | Back to          | Summary                    |                  |                      |                     |              |
| Spokespersons' Porta                                    |                  | Report 201104L fo<br>ul by | r Experiment L10 | 05                   |                     |              |
| Experiment                                              | Edit Member      | ship                       |                  |                      |                     |              |
| Description                                             | Name             | E-mail                     | Institution      | Status               | Time commitment (%) | Spokesperse  |
| Create New Proposa                                      |                  | nmartin@triumf.ca          | TRIUMF           | Staff Member 🗸       |                     | $\checkmark$ |
| And Progress Reports                                    | Paul<br>Schaffer | pschaffer@triumf.ca        | TRIUMF           | Research Scientist 🗸 |                     |              |
| ⇒ 201104L <sup>(Original</sup><br>Proposal)             |                  |                            | Enr              | oll member           |                     |              |
| Proposal)                                               |                  |                            |                  |                      |                     |              |
| Experiment Dates                                        | Sava             | Save and part              | iorm             |                      |                     |              |
|                                                         | Save             | Save and next Reset        | form             |                      |                     |              |
| Experiment Dates                                        | Save             | Save and next Reset        | form             |                      |                     |              |
| Experiment Dates<br>Summary                             | Save             | Save and next Reset        | iorm             |                      |                     |              |
| Experiment Dates<br>Summary<br>Radiotracers             | Save             | Save and next Reset        | iorm             |                      |                     |              |
| Experiment Dates<br>Summary<br>Radiotracers<br>Timeline | Save             | Save and next Reset        | iorm             |                      |                     |              |

To add new members, click on "Enroll member" and then choose the member from the list. You can search by first or last name. If you cannot find the member in the list click "New experimenter" and fill in the fields. The publication name should be the first initials followed by the family name.

Please be sure the member is not already in the list to prevent duplicates.

Also please double check the information we have in the database on member institutions and status and fill-in the information to update it. You must also designate a % of time for each member and also indicate if any other member will be acting as a spokesperson for the experiment.

Members can also update their own information in the Spokespersons portal under the Personal Information tab.

### **Edit Report – Beam Shifts Request**

| Home Beam Sche                                                                                                    | dules Experiment   | s Database Beam    | Request                                            | Logout of Science Applications                |
|----------------------------------------------------------------------------------------------------|--------------------|--------------------|----------------------------------------------------|-----------------------------------------------|
| Experiments Database                                                                                                    | Back to sum        | mary               |                                                    |                                               |
| Administrators' Portal                                                                                                    |                    |                    | Experiment Strial2<br>Fraction of La214 Systems by | McMaster                                      |
| Experiment                                                                                                    | Edit Beam Shift Re |                    |                                                    |                                               |
| Description                                                                                                    | 12-hour shifts     | Beamline / channel | Primary beam polarized?                            | Comments                                      |
| Create New Proposals<br>And Progress Reports<br>⇒ 2007075 (Original<br>Proposal)<br>Experiment Dates<br>Summary<br>Primary Beam |                    |                    |                                                    | Mmm.   B I U   Ω ×, ×*   ABC } ⊟ ⊟ ♥ (* ∞ ∞ ∞ |
| Secondary Beam                                                                                                    |                    |                    | <u>+ Add Beam</u>                                  | Shift                                         |
| TRIUMF Support                                                                                                    | Cause Cause        | and next Reset for |                                                    |                                               |
| Safety Issues                                                                                                    | Save               | Resettor           |                                                    |                                               |
| Members                                                                                                    |                    |                    |                                                    |                                               |

Fill in the number of 12-hour shifts you are requesting, the beamline/channel, and any comments.

# Edit Report – Beam Usage

| R TR                                                             | IUMF              |                     | Laboratoire national (                                 |                     | al Laboratory for Particle and Nuclear Phys<br>vsique nucléaire et en physique des particu |    |
|------------------------------------------------------------------|-------------------|---------------------|--------------------------------------------------------|---------------------|--------------------------------------------------------------------------------------------|----|
| Home Beam Sche                                                   | edules Experiment | s Database Beam Re  | quest                                                  |                     | Logout of Science Application                                                              | s  |
| Experiments Database<br>Administrators' Portal                   | Editing Rep       | ort 200707S for Ex  | <b>xperiment Strial2</b><br>action of La214 Systems by | McMaster            |                                                                                            |    |
| Experiment                                                       | Edit Beam Usage   |                     |                                                        |                     |                                                                                            |    |
| Description                                                      | 12-hour shifts    | Beamline / channel  | Primary beam polarized?                                | (                   | Comments                                                                                   | De |
| Create New Proposals<br>And Progress Reports                     |                   |                     |                                                        | HTTEL   B Z U   Ω × | r, x,   ABC ]∃ ⊟ =) (* ∞ ∰                                                                 |    |
| ⇒ 200707\$ <sup>(Original</sup><br>Proposal)<br>Experiment Dates |                   |                     |                                                        |                     |                                                                                            | ×  |
| Summary                                                          |                   |                     |                                                        |                     |                                                                                            |    |
| Primary Beam                                                     |                   |                     |                                                        | Path: p             |                                                                                            |    |
| Secondary Beam                                                   |                   |                     | + Add Beam S                                           | <u>Shift</u>        |                                                                                            |    |
| TRIUMF Support                                                   | Save Save         | and next Reset form | ]                                                      |                     |                                                                                            |    |
| Safety Issues                                                    | Save              | Resetion            | ļ                                                      |                     |                                                                                            |    |
| Members                                                          |                   |                     |                                                        |                     |                                                                                            |    |
| Beam Shift Requests                                              |                   |                     |                                                        |                     |                                                                                            |    |
| Committee<br>Recommendations                                     |                   |                     |                                                        |                     |                                                                                            |    |
| Beam Used                                                        |                   |                     |                                                        |                     |                                                                                            |    |

Do not fill out.

# Edit Report - Beam Remaining

| Home Beam Schee                                     | dules Experiment | s Database Beam Re        | equest                                          | Logout of Science Applicatio                               |
|-----------------------------------------------------|------------------|---------------------------|-------------------------------------------------|------------------------------------------------------------|
| Experiments Database                                | Back to sum      | mary                      |                                                 |                                                            |
| Administrators' Portal                              |                  |                           | xperiment Strial2<br>action of La214 Systems by | McMaster                                                   |
| Experiment<br>Description                           | Edit Beam Remain | ing<br>Beamline / channel | Primary beam polarized?                         | Comments                                                   |
| Create New Proposals<br>And Progress Reports        |                  |                           | ,,                                              | HTTML   <b>B I</b> <u>U</u>   Ω ×, ×'   ABC ]Ξ ⊟ +7 (> ∞ ⊗ |
| ⇔ <b>200707\$</b> <sup>(Original</sup><br>Proposal) |                  |                           |                                                 |                                                            |
| Experiment Dates<br>Summary                         |                  |                           |                                                 |                                                            |
| Primary Beam                                        |                  |                           |                                                 | Path: p                                                    |
| Secondary Beam                                      |                  |                           | <u>+ Add Beam S</u>                             | Shift                                                      |
| TRIUMF Support                                      | Save Save        | and next Reset form       | 1                                               |                                                            |
| Safety Issues                                       | Save Save        | reserioini                |                                                 |                                                            |
| Members                                             |                  |                           |                                                 |                                                            |

Do not fill out.

# **Edit Report – Detailed Information**

| <b>E TRI</b>                                       | UMF                                                                                                    | Labora                  | Car<br>atoire national canadien pour la rech | nada's National Laboratory for Pa<br>lerche en physique nucléaire et é |                    |
|----------------------------------------------------|----------------------------------------------------------------------------------------------------|-------------------------|----------------------------------------------|------------------------------------------------------------------------|--------------------|
| Home Beam Sched                                    | ules Experiments Database Beam                                                                                             | Request                 |                                              | Logout of Sci                                                          | ience Applications |
| Experiments Database                               | Back to summary                                                                                                    |                         |                                              |                                                                        |                    |
| Administrators' Portal                             | Editing Report 200707S for<br>Spin Structure and Magnetic Volume                                                           |                         |                                              |                                                                        |                    |
| Experiment<br>Description                          | Edit Detailed Information<br>Spokespersons should upload a "Detailed                                                       | Statement" document:    |                                              |                                                                        |                    |
| Create New Proposals<br>And Progress Reports       | New Proposals and Progress Reports requ<br>Spokespersons Publications list, Ex<br>But at a minimum one "Detailed Statement | periment related Public | ations list, and optionally Stude            | nt Theses list.                                                        |                    |
| (Original                                          | Download Title                                                                                                    | File name               | Document type                                | Date posted                                                            | Delete             |
| ⇔ <b>200707S</b> <sup>(Original</sup><br>Proposal) | No records found.                                                                                                    |                         |                                              |                                                                        |                    |
| Experiment Dates                                   | Sel                                                                                                    | ect PDF file:           | Browse                                       | pload                                                                  |                    |
| Summary                                            | Save Save and next Reset for                                                                                               | rm                      |                                              |                                                                        |                    |
| Primary Beam                                       |                                                                                                    |                         |                                              |                                                                        |                    |
| Secondary Beam                                     |                                                                                                    |                         |                                              |                                                                        |                    |
| TRIUMF Support                                     |                                                                                                    |                         |                                              |                                                                        |                    |
| Safety Issues                                      |                                                                                                    |                         |                                              |                                                                        |                    |
| Members                                            |                                                                                                    |                         |                                              |                                                                        |                    |
| Beam Shift Requests                                |                                                                                                    |                         |                                              |                                                                        |                    |
| Committee<br>Recommendations                       |                                                                                                    |                         |                                              |                                                                        |                    |
| Beam Used                                          |                                                                                                    |                         |                                              |                                                                        |                    |

Templates for Detailed Information, Spokesperson/Experiment Publications, and Student Theses for the TRIUMF Experimental Program can be found at <u>http://www.triumf.ca/research/experimental-program/how-submit-proposal</u>. At a minimum the Detailed Statement is required to be uploaded.

Documents for detailed information, EEC information, and other information for the TRIUMF Experimental Program can be found at <u>http://www.triumf.ca/research/experimental-program/how-submit-proposal</u>.

Please upload all documents in PDF format and label the "Document Type" for each file. Documents that should be uploaded are: Detailed Statement, Spokespersons' Publications, Experiment Publications, and/or Student Theses.

# **Review for Submission**

| Home Beam Sched                              | lules Experiments Database Beam Requ                            | est                              | Logout of Science Application         |
|----------------------------------------------|-----------------------------------------------------------------|----------------------------------|---------------------------------------|
| Experiment List                              | <u>Back to Summary</u><br>Review Report for Submission to the E | invertments Evaluation Committee |                                       |
| Spokespersons' Portal                        | Submit Report to EEC                                            |                                  |                                       |
| Experiment<br>Description                    | n N                                                             | <i>à</i>                         | Exp. No.<br>L102 — In Preparation     |
| Create New Proposals<br>And Progress Reports | EEC meeting: 201104L<br>Original Proposal                       |                                  | Date Submitted<br>2011-01-11 14:34:54 |
| 201104L <sup>(Original</sup><br>Proposal)    | Title of Experiment<br>This is a fake experiment title          |                                  |                                       |
| Experiment Dates                             | Name of Group<br>Niki's Fake Experiment Group                   |                                  |                                       |
| Summary<br>Primary Beam<br>Secondary Beam    | Detailed Information<br>Complete / merged PDF<br>Form data only |                                  |                                       |
| TRIUMF Support                               | Spokesperson(s) for Group<br><u>N. Martin</u>                   |                                  |                                       |
| Members                                      | Current Members of Group                                        |                                  |                                       |

**AN IMPORTANT NOTE:** Be sure to click on "Complete / merged PDF" to print the final PDF of your progress report or new proposal for files (and so you can send it to any of the members of the experiment).

You must submit the final version of your progress report or new proposal by the deadline stated in the Call for Submissions. You may make revisions to any progress report or new proposal up until the deadline, even if you have already hit the "Submit to the EEC" button. After the specified deadline, no further changes can be made to your submission.